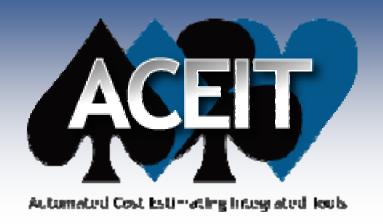

## **LEAD/LAG FEATURES & USE**

ACEIT Users Workshop
National – Public Audience
31 January – 2 February 2010
Daniel J. Garcia, SMC/GPP (Tecolote)
Mariam M. Uzunyan, SMC/FMC

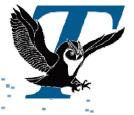

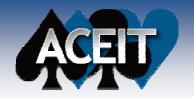

## **AGENDA**

- What is it?
- **■** Reasons for use
- How to specify in ACE
- Examples

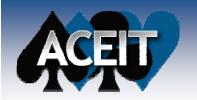

### WHAT IS IT?

## Lead/Lag feature

- Allows values (costs or quantities) to be "pushed", "pulled" or spread across a year or years based on userspecified years & percentages
  - No special "ACE coding" or functions required
- Built-in function in column in Yearly Phasing workscreen
  - > Flexibility to insert column into any workscreen
- Arguments are "Year(s), Percentage(s)"
  - > Years can be +/- and non-consecutive
  - Percentages must be in decimal format
  - Arguments can contain equations & variables

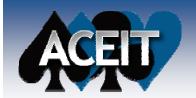

# WHAT IS IT? (cont.)

- Lead/Lag (continued)
  - Can be applied to any row with a methodology
    - > Input values
    - Calculated values
    - Beta phased rows
    - Even where there's cost improvement or Learning

Can be specified for either inputs or calculated values as:

"year(s), percentage(s)"

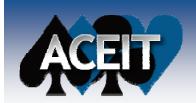

# WHAT IS IT? (cont.)

### Yearly Phasing Workscreen

Recall – Lead/Leag column can be added to <u>any</u> workscreen

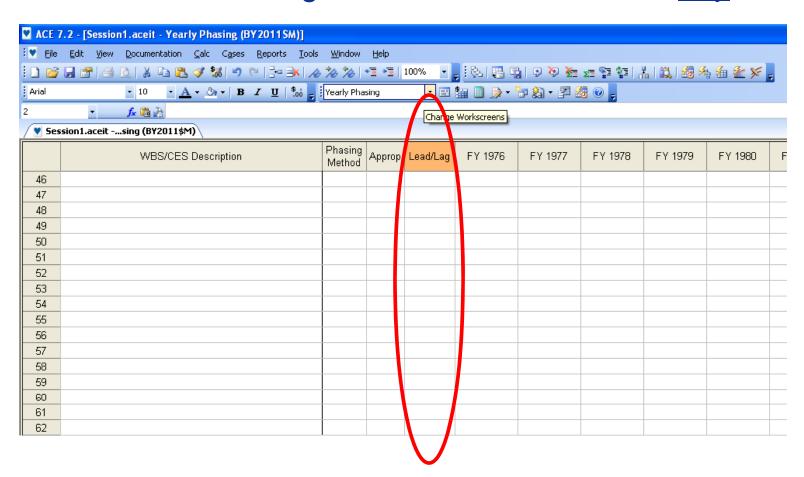

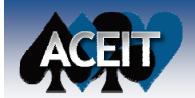

## WHAT IS IT? (cont.)

On FY Inputs tab of Input All Form (Advanced)

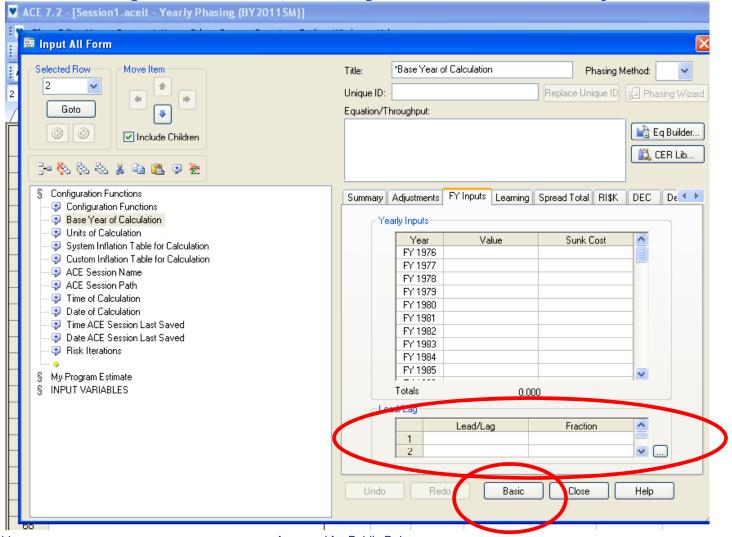

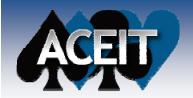

### **REASONS FOR USE**

### Long lead

Pay/fund X% of unit's cost Y year(s) before unit buy

## "Shifting" of values as a result of

- Unit buy schedule movement, fielding lags
- Headcounts moving
- Apply and/or shift percentages
- Many others...
- Values can be costs, quantities or results of a calculation

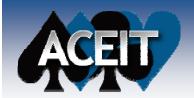

### **HOW TO SPECIFY IN ACE**

- Easy!
- **Filtered Workscreen views or Input All Form**
- Think "year(s) shifted, percentage(s) shifted"
  - Years can be whole years, fractional years or equations
  - %s can be whole years, fractional years or equations
    - → "3.1415926535 / 3.1415926535, 1 / 5" = "1, 0.20"
    - $\rightarrow$  "3/2, 1/2" = "1.5, 0.50"
    - "Lead\_Yr, Lead\_%"
      - Where Lead\_Yr = 1, Lead\_% = 20% (or 0.20)

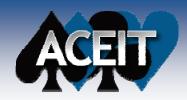

### EXAMPLES

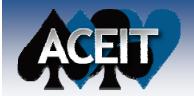

### **EXAMPLE 1**

### ■ So we're...

- Purchasing one unit
- One (1) unit costs \$100M, BY2011\$
- Full-fund in the buy year
- Long lead, 1-year prior, 25% of unit cost
- Remaining percentage in purchase year

### ■ How can we do that?

- Fat finger
- %-phase
- BY or TY-phase
- Lead/Lag

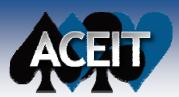

# **EXAMPLE 1 (cont.)**

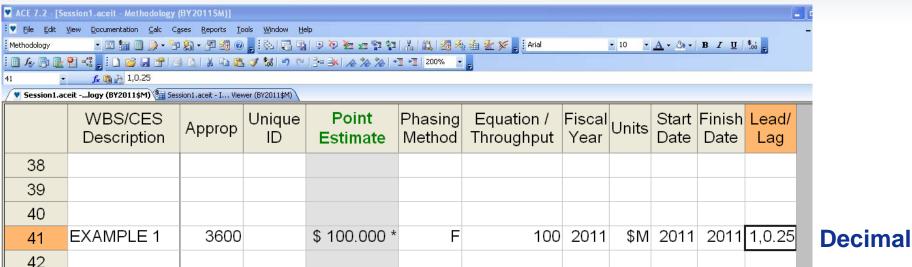

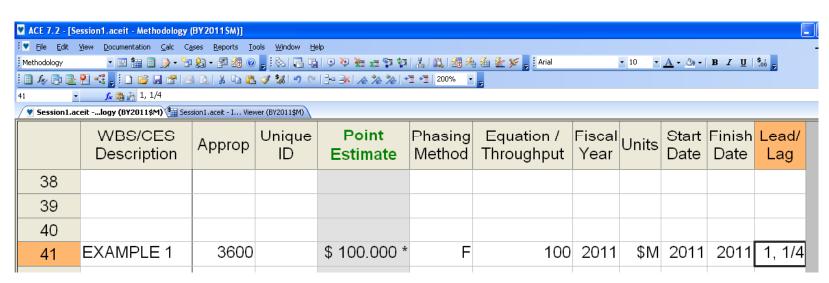

**Fraction** 

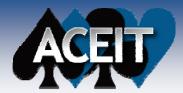

# **EXAMPLE 1 (cont.)**

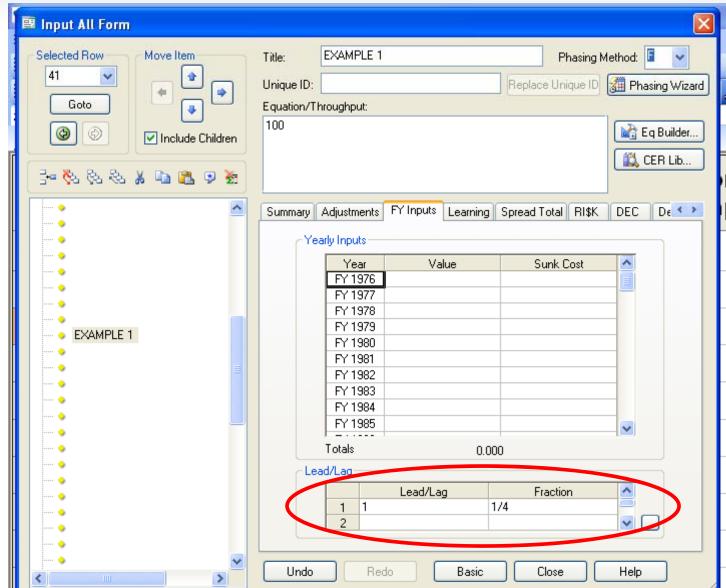

Input All Form

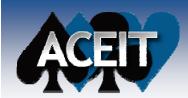

# **EXAMPLE 1 (cont.)**

### BY\$ Results

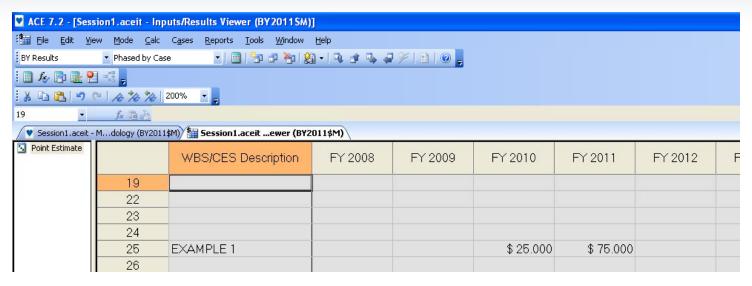

### TY\$ Results

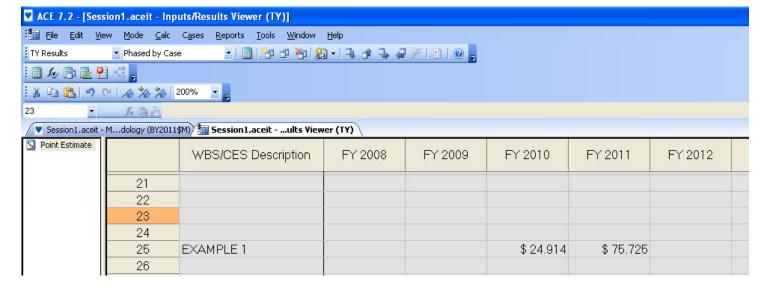

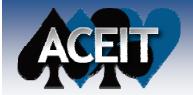

### **EXAMPLE 2**

- So for example 2 we're...
  - Buying One (1) unit, costs \$100M, BY2011\$
  - Full-fund in the buy year
  - Long lead
    - 3-years prior, 20% of unit cost
    - 1-year prior, 15% of unit cost
  - Remaining percentage in purchase or full fund year

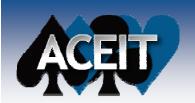

# **EXAMPLE 2 (cont.)**

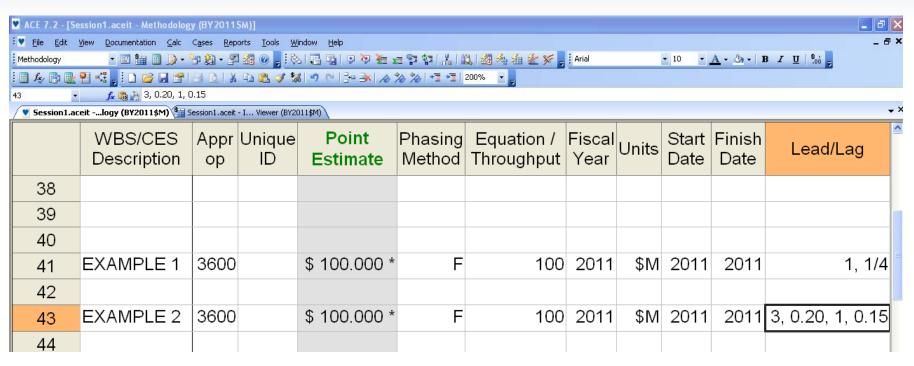

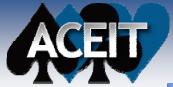

# **EXAMPLE 2 (cont.)**

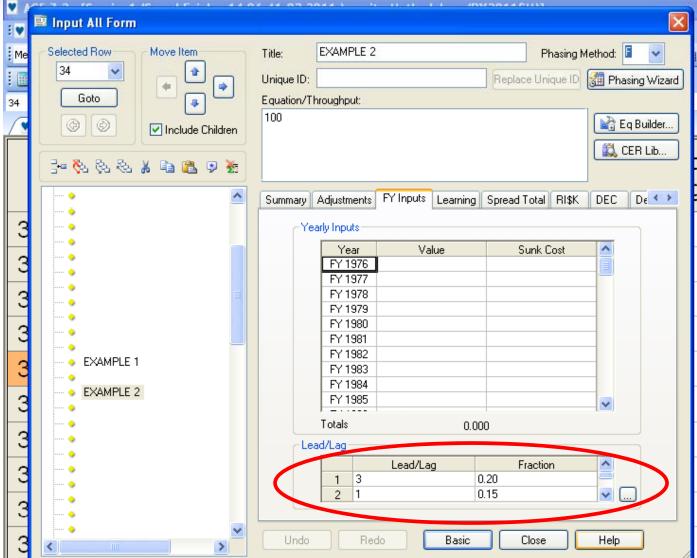

# Input All Form

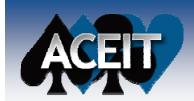

## **EXAMPLE 2 (cont.)**

#### **Calculation Results**

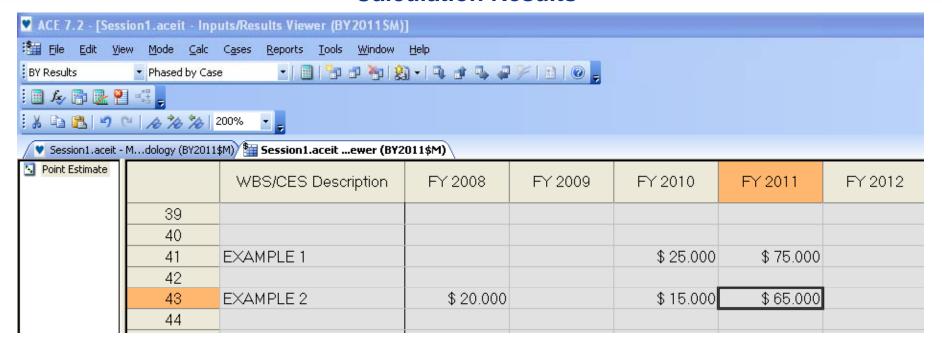

Utilize Lead/Lag to move costs to/across multiple and non-consecutive years!

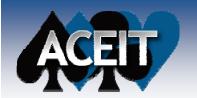

## **EXAMPLE 3**

### ■ So for example 3 we're...

- Purchasing many units over multiple years
- There is a one-year fielding lag in getting units fielded

|                     | FY2010 | FY2011 | FY2012 | FY2013 | FY2014 | FY2015 | FY2016 |
|---------------------|--------|--------|--------|--------|--------|--------|--------|
| <b>BUY SCHEDULE</b> | 108    | 125    | 82     | 93     | 112    | 255    | -      |
| FIELD SCHEDULE      | -      | 108    | 125    | 82     | 93     | 112    | 255    |

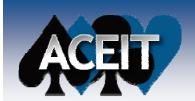

## **EXAMPLE 3 (cont.)**

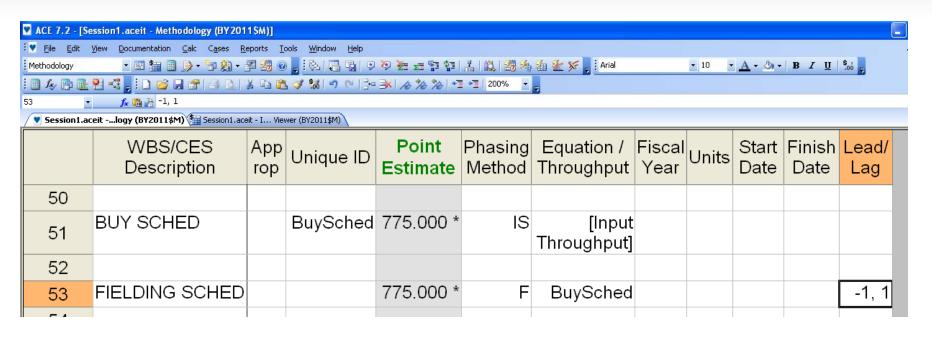

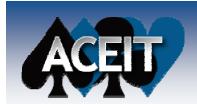

# **EXAMPLE 3 (cont.)**

#### **Calculation Results**

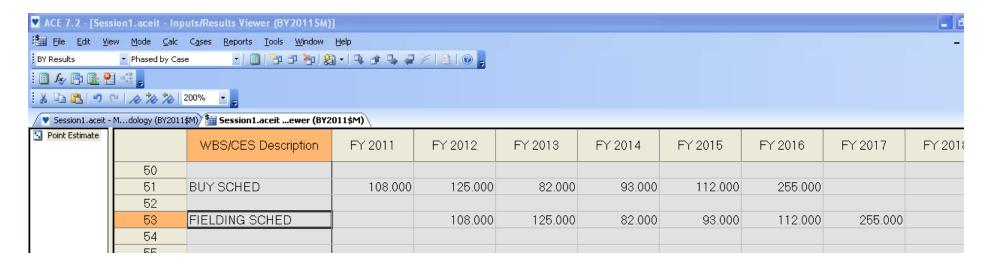

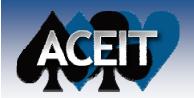

### **EXAMPLE 4**

### **■ Example 4:**

- Using same \*buy\* schedule as Ex. 3
- Except... we're also going to assume:
  - Theoretical first unit (T1) costs \$100M, BY2011\$
  - ➤ Cost Improvement on 91% slope
  - Long lead 25% of each unit's costs 1-yr prior

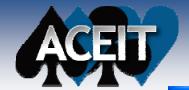

# **EXAMPLE 4 (cont.)**

# Learning Workscreen

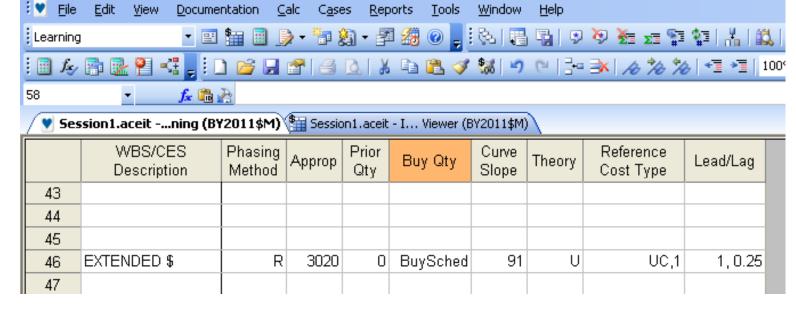

ACE 7.2 - [Session1.aceit - Learning (BY2011SM)]

#### Methodology Workscreen

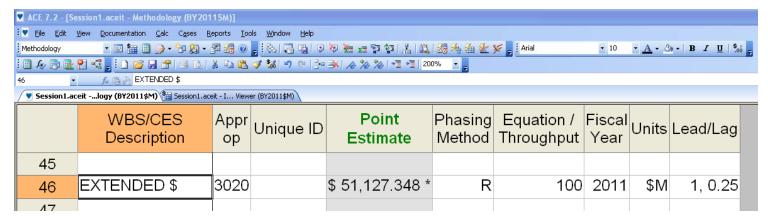

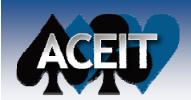

# **EXAMPLE 4 (cont.)**

#### **Calculation Results**

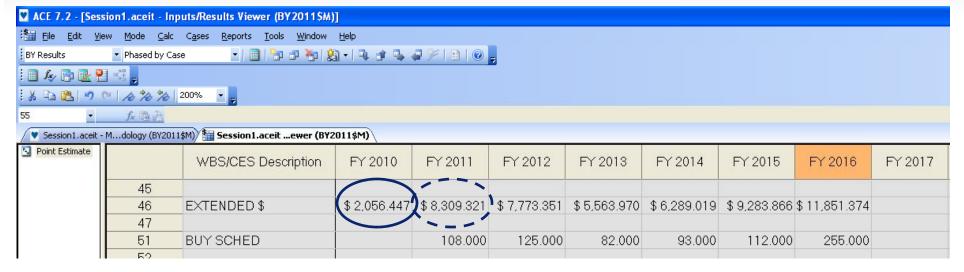

25% Long Lead for 108 units Calculated on 91% Unit Learning Curve

1 25% Long Lead for 125 units +

1 75% Full Fund for 108 units

1 Calculated on 91% Unit Learning Curve

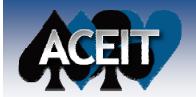

### **EXAMPLE 5**

- Phasing of costs across multiple years
- Specify yearly percentages of values/costs
- Similar to % phasing method
  - Flexibility to change utilizing variables

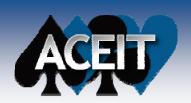

# **EXAMPLE 5 (cont.)**

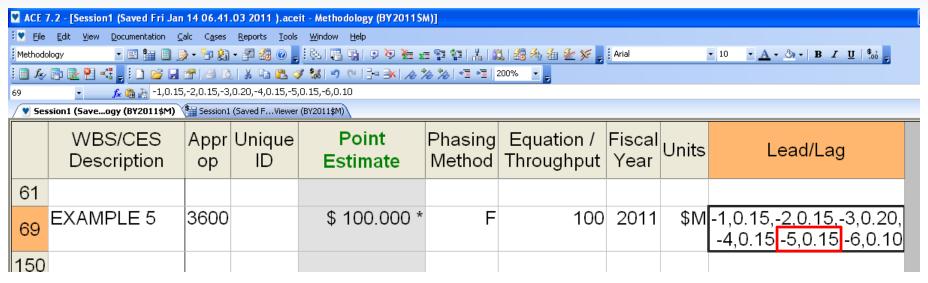

Lead/Lag are entered in ordered pairs of "Year, Percentage" seperated by a comma ","

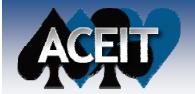

# **EXAMPLE 5 (cont.)**

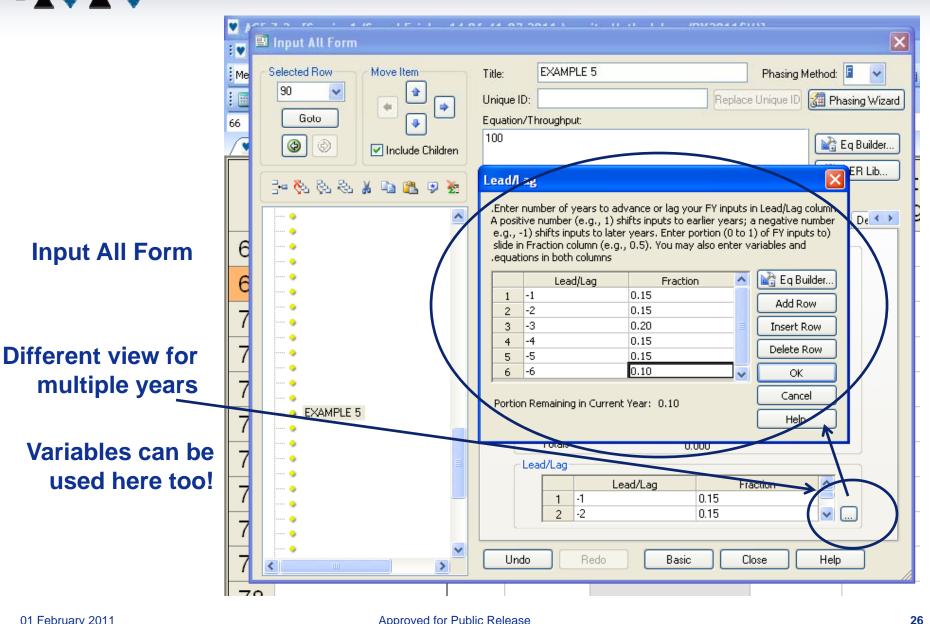

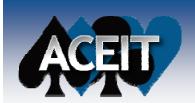

# **EXAMPLE 5 (cont.)**

#### **Calculation Results**

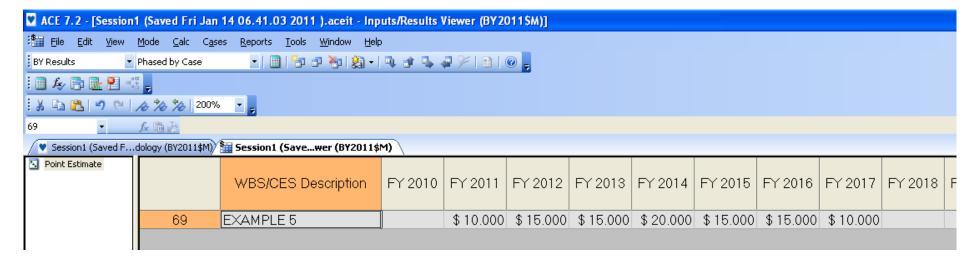

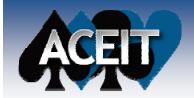

# Summary

- Enlighten on little-used, highly flexible column
- Many, many uses for unique Lead/Lag feature
  - Phase values
  - Re-phase or shift values
  - Leag/Lag portions costs

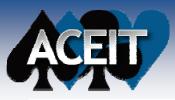

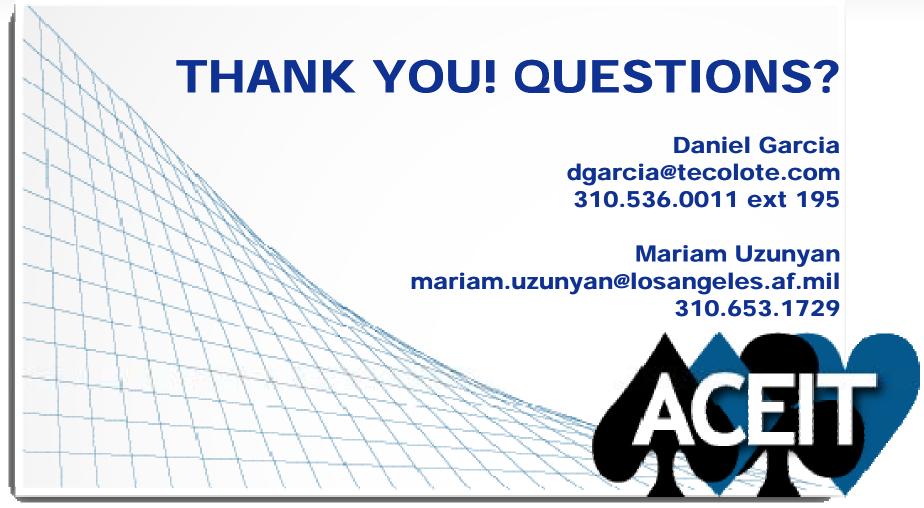